#### **МИНИСТЕРСТВО ОБРАЗОВАНИЯ И НАУКИ РЕСПУБЛИКИ АДЫГЕЯ**

Советская ул., 176, г. Майкоп, 385000 тел. 57-09-52, факс 52-12-01 e-mail: minobr@adygheya.gov.ru

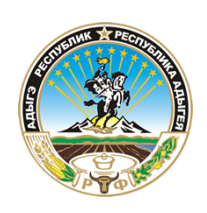

#### **АДЫГЭ РЕСПУБЛИКЭМ ГЪЭСЭНЫГЪЭМРЭ ШIЭНЫГЪЭМРЭКIЭ И МИНИСТЕРСТВ**

Советскэр ур., 176, къ. Мыекъуапэ, 385000 тел. 57-09-52, факс 52-12-01 e-mail: minobr@adygheya.gov.ru

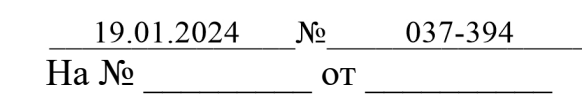

Руководителям органов управления образованием муниципальных районов и городских округов Республики Адыгея

Руководителям организаций, подведомственных Министерству образования и науки Республики Адыгея

Об обеспечении дистанционного формата рассмотрения апелляций участников государственной итоговой аттестации по образовательным программам основного общего и среднего общего образования

Направляем прилагаемую Инструкцию о рассмотрении апелляций в дистанционном формате при проведении государственной итоговой аттестации (далее – ГИА).

Необходимо:

1) обеспечить выполнение данной Инструкции образовательными организациями и организациями, из которых будет обеспечена дистанционная связь участника ГИА, подавшего апелляцию, с членами апелляционной комиссии, в соответствии с приложением №1 к данному письму. Обращаем ваше внимание на обязательное соблюдение требований законодательства Российской Федерации в области защиты персональных данных. С этой целью можно использовать программное обеспечение VipNet Деловая почта;

2) представить не позднее 22 февраля 2024 года на электронную почту **[gbura.gasso@adygheya.gov.ru](mailto:gbura.gasso@adygheya.gov.ru)**:

а) кандидатуру в состав апелляционной комиссии Республики Адыгея при проведении государственной итоговой аттестации по образовательным программам основного общего и среднего общего образования с правом совещательного голоса для организационно-технологического сопровождения в организациях, обеспечивающих рассмотрение апелляций в соответствии с

приложением №2 к настоящему письму;

б) информацию об организациях, обеспечивающих рассмотрение апелляций, согласно приложению №3.

Заместитель Министра

ДОКУМЕНТ ПОДПИСАН электронной подписью

Сертификат 00C86EEA5BE85DCC77D7AEF04E38229F30 Владелец Журавель Артем Алексеевич Действителен с 28.04.2023 по 21.07.2024

А.А. Журавель

Исполнитель: Самоквитова Лариса Владимировна 8(8772) 52-27-85

### **Инструкция**

# **о рассмотрении апелляций в дистанционном формате при проведении государственной итоговой аттестации**

#### *1. Общая часть.*

1.1. Настоящая Инструкция о рассмотрении апелляций в дистанционном формате при проведении государственной итоговой аттестации (далее – ГИА) подготовлена на основании Порядка проведения государственной итоговой аттестации по образовательным программам среднего общего образования, утвержденного приказом Министерства просвещения Российской Федерации, Федеральной службы по надзору в сфере образования и науки от 04.04.2023 № 233/552, Порядка проведения государственной итоговой аттестации по образовательным программам основного общего образования, утвержденного приказом Министерства просвещения Российской Федерации и Федеральной службы по надзору в сфере образования и науки от 04.04.2023 № 232/551 (далее – Порядок ГИА).

1.2. Настоящая Инструкция регламентирует организацию использования Автоматизированной системы проведения апелляционных комиссий (далее – АС ПАК) в режиме онлайн при проведении ГИА на территории Республики Адыгея.

### *2. Участники процесса подачи и рассмотрения апелляций при проведении ГИА на территории Республики Адыгея.*

Обучающиеся, экстерны, обучающиеся по образовательным программам среднего профессионального образования, не имеющие среднего общего образования, обучающиеся, выпускники прошлых лет (далее вместе участники экзамена) или их родители (законные представители). Члены апелляционной комиссии (далее - АК).

Эксперты, привлекаемые к проверке работ и участию в заседании АК. Работники образовательных организаций (далее - ОО), ответственные за приемку апелляций (далее - ответственные работники ОО):

- в которых обучающиеся, экстерны были допущены к ГИА;

- мест регистрации на сдачу ГИА обучающихся по образовательным программам среднего профессионального образования, не имеющих среднего общего образования (далее – обучающиеся СПО), выпускников прошлых лет (далее вместе – ОО, к которым прикреплены участники экзаменов).

Технические специалисты организаций, из которых будет обеспечена дистанционная связь участника ГИА, подавшего апелляцию, с членами апелляционной комиссии (далее – организации, обеспечивающие рассмотрение апелляций), ответственные за обеспечение функционирования технических и программных средств в организациях, обеспечивающих рассмотрение апелляций (далее - технические специалисты организаций, обеспечивающих рассмотрение апелляций).

Операторы АС ПАК РЦОИ.

Технические специалисты РЦОИ, обеспечивающие функционирование АС ПАК (далее - специалист РЦОИ).

Работники организаций, обеспечивающих рассмотрение апелляций, из которых осуществляется дистанционная связь участника экзамена, подавшего апелляцию, с членами апелляционной комиссии, отвечающие за организацию доступа участника экзамена и/или его родителей (законных представителей) к онлайн-трансляции заседания АК с учетом соблюдения санитарноэпидемиологических норм и требований при проведении ГИА (далее организаторы доступа к онлайн-трансляции).

# *3. Подача и отзыв апелляции.*

3.1. Апелляция о несогласии с выставленными баллами и о нарушении порядка проведения ГИА подается в установленном порядке в бумажном или электронном виде.

3.2. Апелляция о несогласии с выставленными баллами в бумажном виде оформляется в соответствии с формой 1-АП; апелляция о нарушении установленного Порядка в бумажном виде оформляется в соответствии с формой 2-ППЭ.

3.3. Внесение апелляции 2-ППЭ. Апелляция о нарушении Порядка ГИА подается только в бумажном виде и вносится в журнал регистрации техническим специалистом ОО, на базе которой создан ППЭ. При этом генерируется уникальный регистрационный номер апелляции. Регистрационный номер заполняется на бумажном бланке апелляции. Технический специалист ОО, на базе которой организован ППЭ, осуществляет сканирование заполненной формы 2-ППЭ и загрузку отсканированной формы в АС ПАК. Также может быть загружена форма 3-ППЭ (Протокол служебного расследования апелляции о нарушении установленного порядка проведения ГИА).

3.4. Участники экзамена или их родители (законные представители) подают заполненную на бумаге форму 1-АП в образовательную организацию, в которой они были допущены к ГИА или зарегистрированы на ЕГЭ.

3.5. Работник образовательной организации, ответственный за приемку апелляции, обеспечивает:

3.5.1. Проверку личности лица, подающего апелляцию (проверка паспорта или иного удостоверяющего личность документа и данных апелляции и/или доверенности в случае, если подача апелляции осуществляется по доверенности).

3.5.2. Внесение информации о поданной апелляции в АС ПАК.

3.5.3. Сканирование и загрузку в АС ПАК изображений апелляции и доверенности.

3.6. На основе апелляций, внесенных работниками ОО, учащимися или их родителями (законными представителями) автоматически формируется запись в журнал регистрации апелляций.

3.7. В случае информирования через АС ПАК о результатах экзаменов, апелляция о несогласии с выставленными баллами может быть подана на основании результатов, полученных через АС ПАК.

3.8. Отзыв апелляции осуществляется путем подачи соответствующего заявления в АС ПАК или в образовательной организации не позже, чем за день до назначенной даты рассмотрения апелляции.

# *4. Информирование апелляционной комиссии о поданных апелляциях.*

4.1. Ответственный секретарь АК получает в АС ПАК доступ к сводной информации о поданных апелляциях в режиме реального времени. Данная информация включает в себя сведения о количестве поданных апелляций по: датам экзаменов, муниципальным органам управления образованием, ППЭ и образовательным организациям. Данная информация доступна всем членам АК и техническим специалистам РЦОИ.

4.2. Председатель АК назначает дни заседания АК, председатель предметной комиссии (далее - ПК) определяет экспертов ПК, участвующих в рассмотрении апелляции и представляет их председателю АК.

4.3 Председатель АК доводит до РЦОИ следующую информацию: число комнат для рассмотрения апелляций и график их работы, а также перечень членов АК и экспертов ПК для участия в рассмотрении апелляций.

4.3. После внесения данных о расписании работы АК специалистами РЦОИ, расписание доступно для контроля председателю (членам) АК.

# *5. Сопровождение работы апелляционной комиссии в АС ПАК.*

5.1. После получения от апелляционной комиссии информации для назначения заседаний (дата, время, участники), технический специалист РЦОИ вносит соответствующую информацию в АС ПАК и проводит распределение участников с учетом планирования заявителей участвовать в рассмотрении апелляций по комнатам и планируемому времени рассмотрения апелляции. Участники апелляций (заявители) и образовательные организации получают в личном кабинете в разделе «Сообщения» информацию о планируемых дате и времени рассмотрения апелляции; работы участников, не планирующих принимать участие в рассмотрении апелляций, рассматриваются в конце заседания АК, для рассмотрения таких работ время и онлайн-комната не резервируются.

5.2. После завершения подачи апелляций по экзамену, на основании данных журнала регистрации апелляций, автоматически формируемого в системе, технический специалист РЦОИ осуществляет выгрузку апелляционных пакетов с использованием станции апелляции и коррекции, и осуществляет их передачу в организации, обеспечивающие рассмотрение апелляций. Передача данных осуществляется с соблюдением требований информационной безопасности (по защищенной сети или с использованием крипто-средств, например, демо-версии ViPNet PKI Client for Windows RUS 1.4).

# *6. Проведение заседания апелляционной комиссии.*

6.1. После назначения апелляции на рассмотрение, в личном кабинете участника экзамена или родителя (законного представителя), а также образовательной организации появляется информация о планируемой дате и времени рассмотрения апелляции, а также доступ к тестовой комнате для тестирования качества связи.

6.2. Член апелляционной комиссии с правом совещательного голоса организует на базе учреждений, обеспечивающих дистанционную связь участника экзамена, участие его самого или родителя (законного представителя) в заседании АК. При этом осуществляет идентификацию личности участника экзамена с использованием документов, удостоверяющих личность и доверенности (при необходимости), а также копии заявления, полученного от представителя образовательной организации, к которой прикреплен участник экзамена.

6.3. Участник экзамена или родитель (законный представитель) знакомится с распечатанным апелляционным пакетом и подтверждает факт ознакомления подписью.

6.4. Для участия в онлайн-заседании апелляционной комиссии осуществляется доступ в личный кабинет участника экзамена или родителя (законного представителя) либо образовательной организации, к которой прикреплен участник экзамена.

6.5. Члены апелляционной комиссии находятся в одном помещении, определенном Министерством образования и науки Республики Адыгея, оснащенном компьютером и веб-камерой для доступа в АС ПАК.

6.6. Для входа в режим рассмотрения апелляции в личном кабинете апелляционной комиссии необходимо напротив апелляции нажать «Начать рассмотрение» (для этого пользователь - член АК должен иметь право управления заседаниями АК (по представлению председателя АК данное право может быть настроено для любого пользователя - члена АК). При этом система перейдет в режим онлайн-конференции. Для обеспечения возможности входа апеллянта необходимо нажать «Пригласить апеллянта». По завершении рассмотрения апелляции пользователь, имеющий право управления заседанием АК, может выбрать «Рассмотрение апелляции завершено». Все заседания апелляционной комиссии в Системе автоматически записываются.

6.7. Пользователь — член апелляционной комиссии может принять участие в ее заседании удаленно с использованием своей учетной записи. Для подключения к комнате после начала рассмотрения апелляции необходимо нажать на ссылку «Идет рассмотрение апелляции».

# *7. Передача оригиналов документов.*

7.1. Бумажный документооборот, предусмотренный порядком, сохраняется. Оригиналы апелляционных комплектов и 1 экземпляр уведомления по итогам рассмотрения апелляции о несогласии с выставленными баллами по результатам ГИА (форма У-33) передаются в РЦОИ до 1 сентября 2024 года. Выдача уведомления по итогам рассмотрения апелляции о несогласии с выставленными баллами по результатам ГИА (форма У-33) апеллянтам обязательна.

Допустима передача документов в более поздние сроки, чем предусмотрено положением, поскольку все основные процессы по организации взаимодействия участников экзамена (родителей, законных представителей) — организаций, обеспечивающих рассмотрение апелляций — АК — РЦОИ предусмотрены АС ПАК и настоящим порядком.

7.2. При эксплуатации АС ПАК в защищенной сети после ее аттестации допустимо использование функций загрузки апелляционного пакета для ознакомления участниками экзамена или родителями (законными представителями) в электронном виде.

Приложение 2 к письму МО и Н РА

## Информация

о кандидатуре в состав апелляционной комиссии Республики Адыгея при проведении государственной итоговой аттестации по образовательным программам основного общего и среднего общего образования с правом совещательного голоса для организационно-технологического сопровождения в организациях, обеспечивающих рассмотрение апелляций в дистанционном формате в муниципальном образовании

 $\mathcal{L}_\text{max}$  , and the set of the set of the set of the set of the set of the set of the set of the set of the set of the set of the set of the set of the set of the set of the set of the set of the set of the set of the

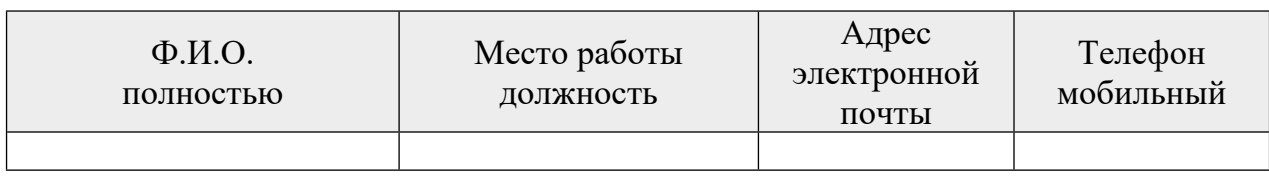

# Перечень организаций, из которых будет обеспечена дистанционная связь участника ЕГЭ, подавшего апелляцию, с членами апелляционной комиссии

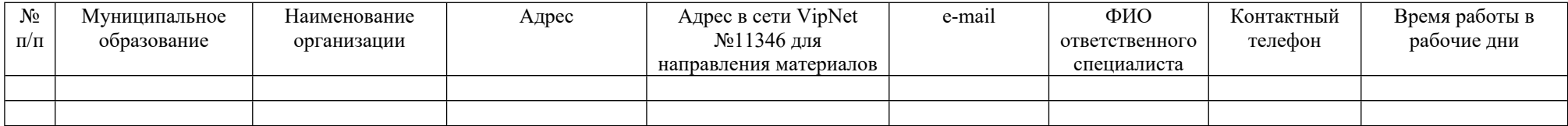